# **Россия на карте часовых поясов**

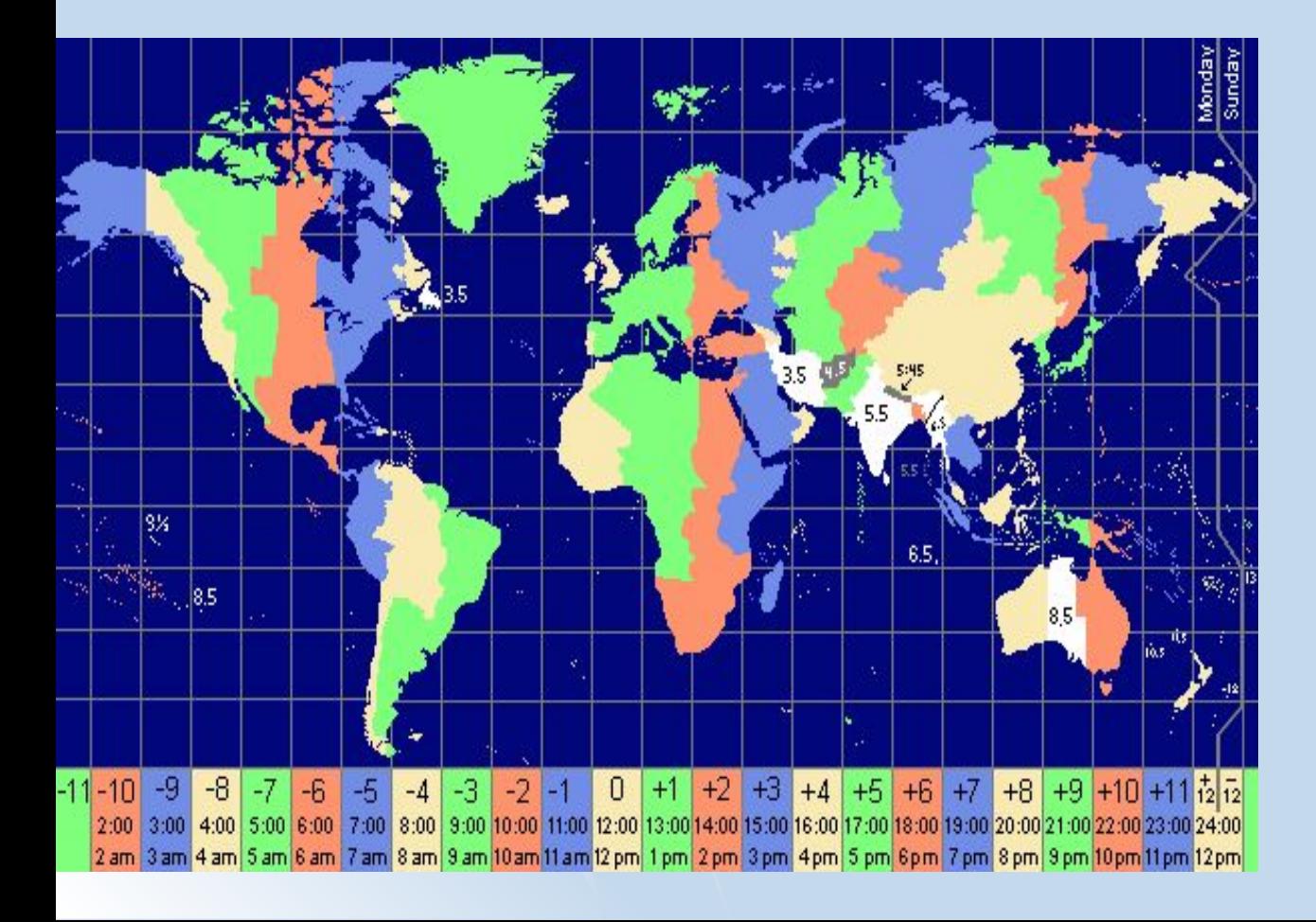

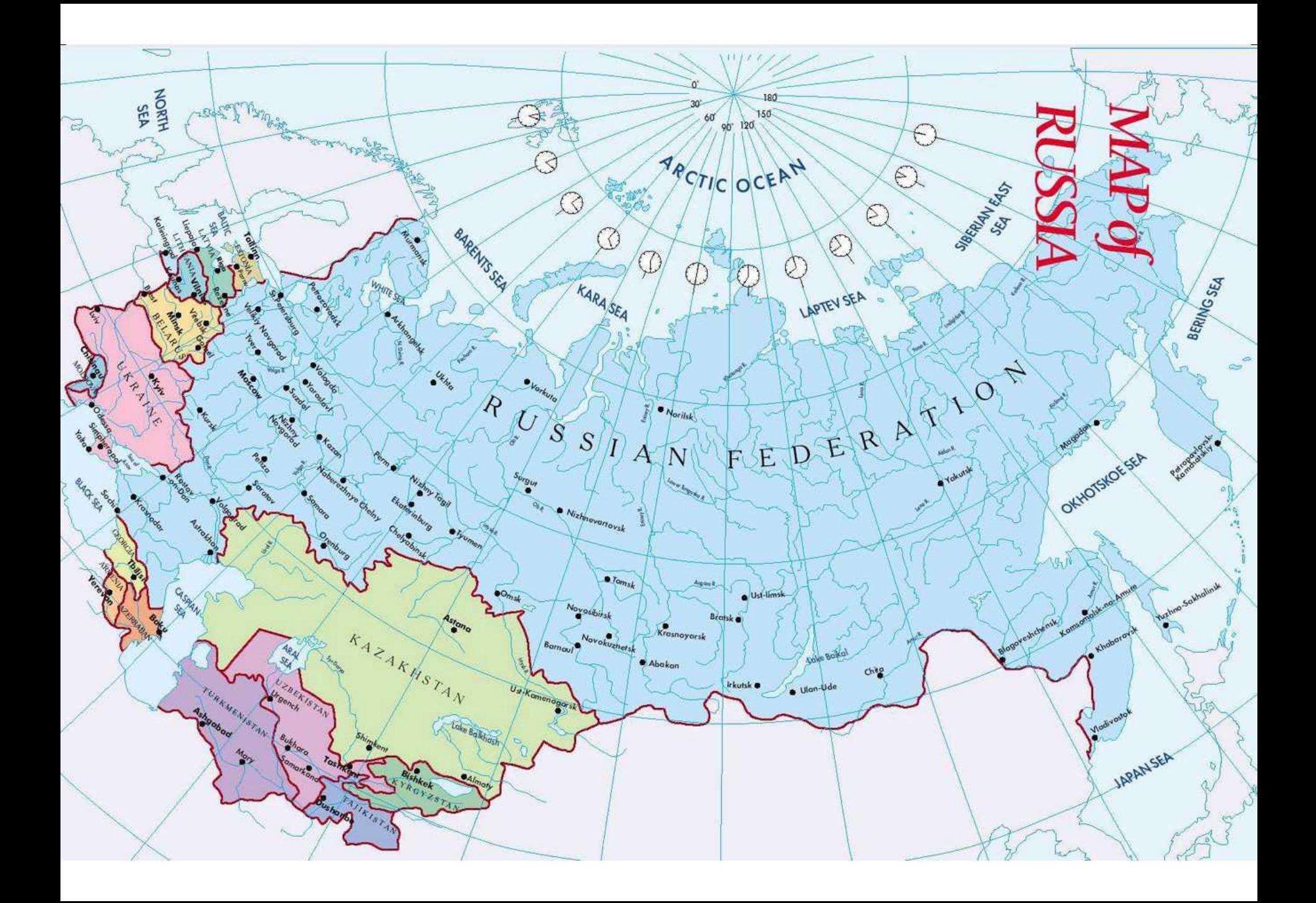

## **Пограничных**

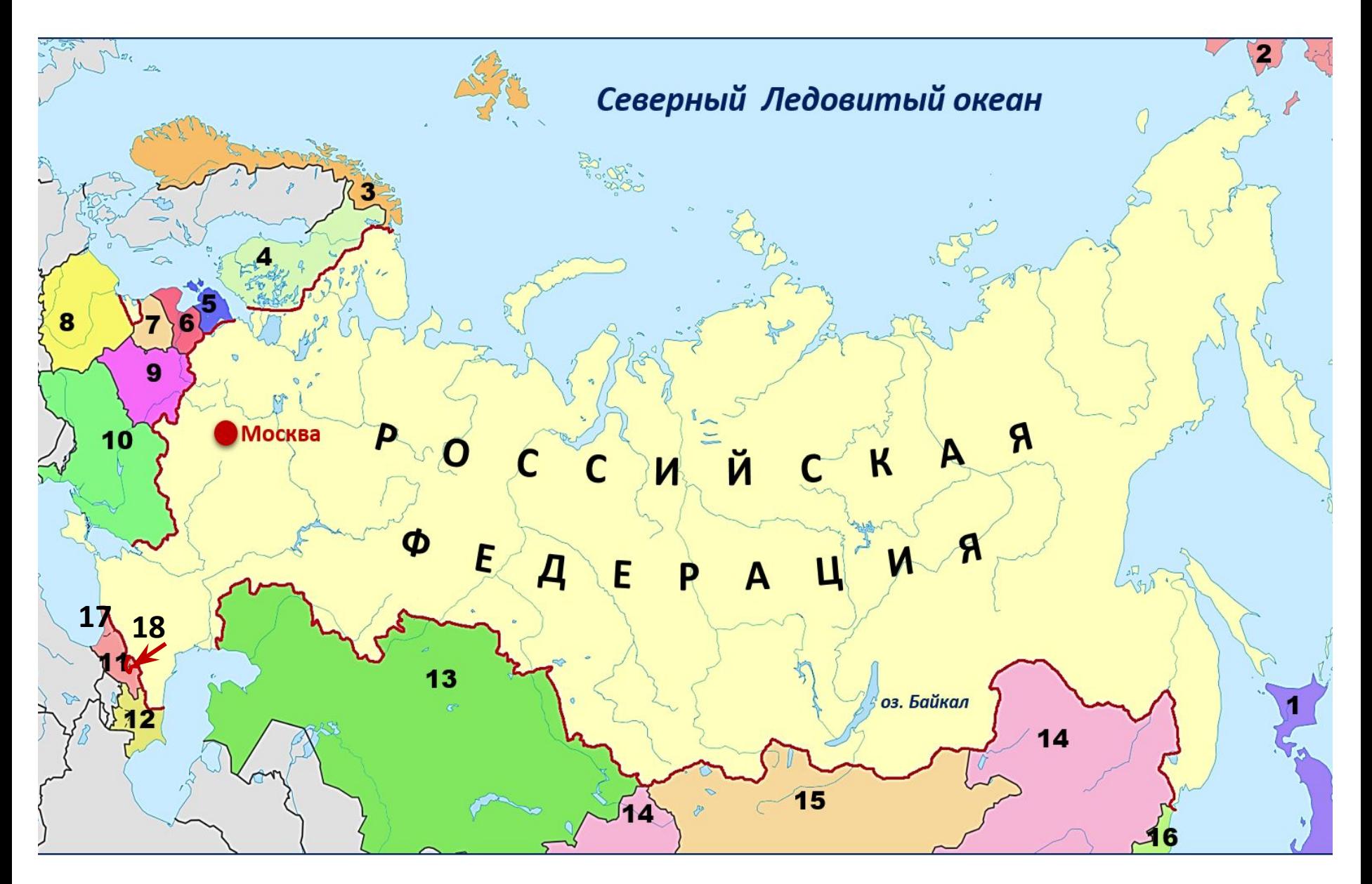

#### **● Новые понятия и умения:**

- **● Часовые пояса (зоны).**
- **● Местное время,**
- **● Поясное время,**
- **● Де кретное время,**
- **● Линия перемены дат .**
- **Определять** положение РФ на карте часовых поясов мира
- **Определять** поясное время для разных городов России пс карте часовых поясов.
- **Определять** разницу между временем данного часового пояса и московским временем.

## **Местное время**

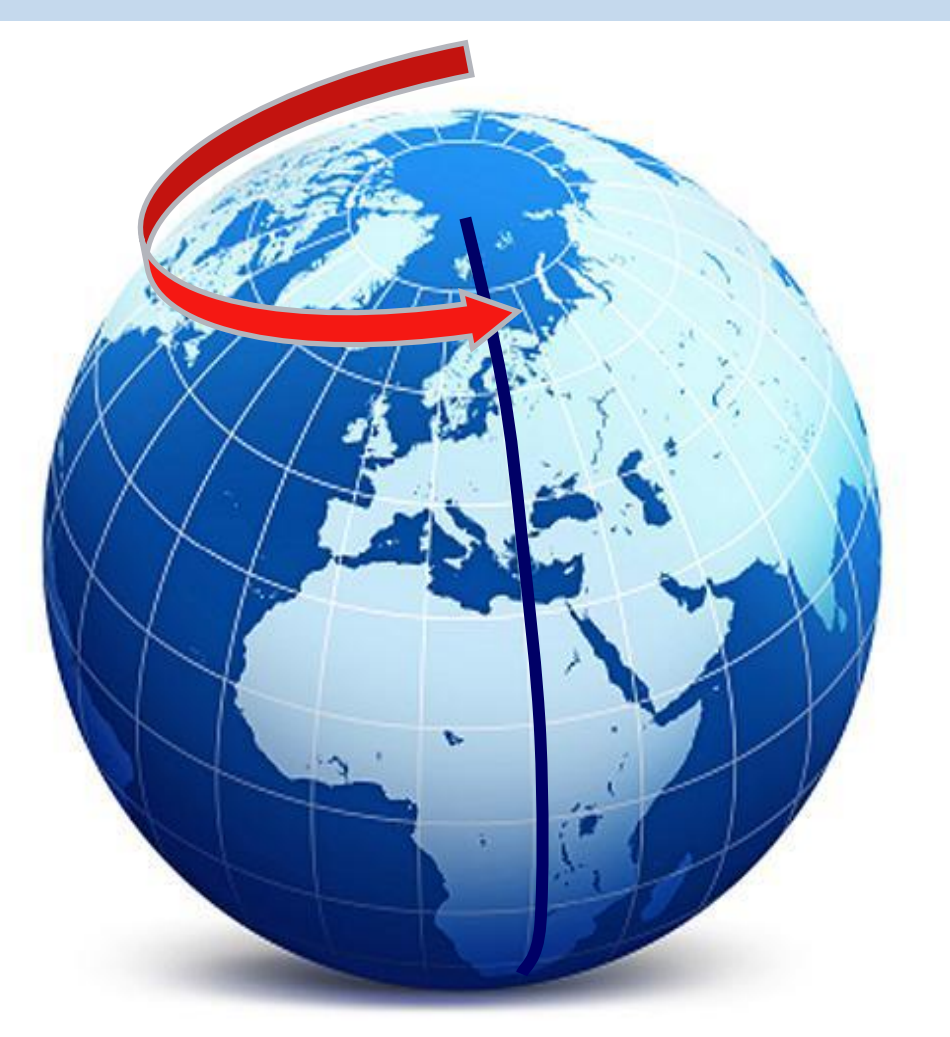

**Местное время – это время в пределах одного (одной)…?: А)** часовых пояса  **Б)** страны **В)** географического меридиана **Г)** географической широты

# **Поясное время**

#### **Поясное время – это время в пределах одного (одной)…? :**

А) часовых пояса Б) страны

В) географического меридиана Г) географической широты

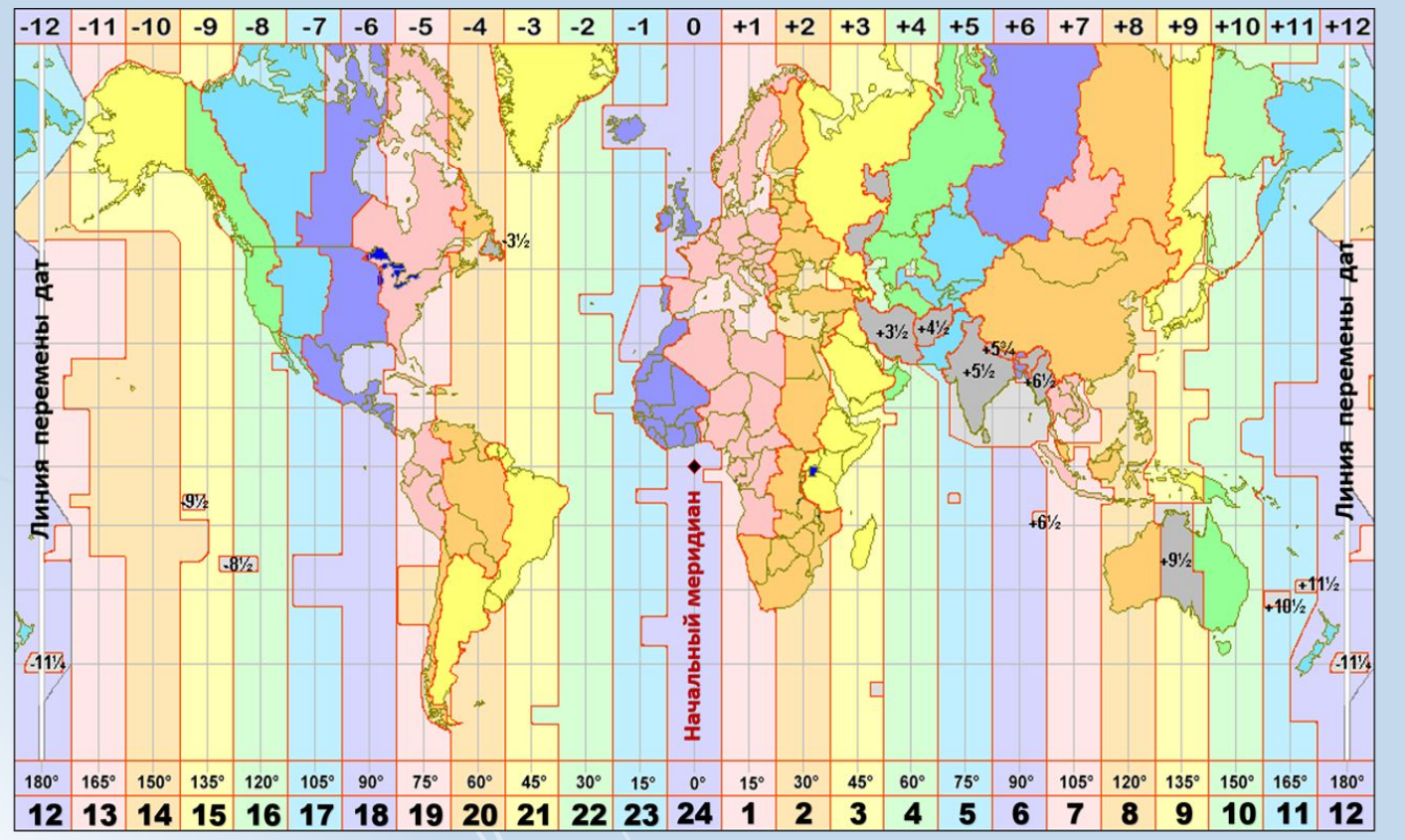

Земля совершает полный оборот вокруг своей оси за 24 часа.

- 360° за 24 часа
	- 15° за 1 час
	- 1 ° за 4 минуты

#### **Карта часовых поясов мира**

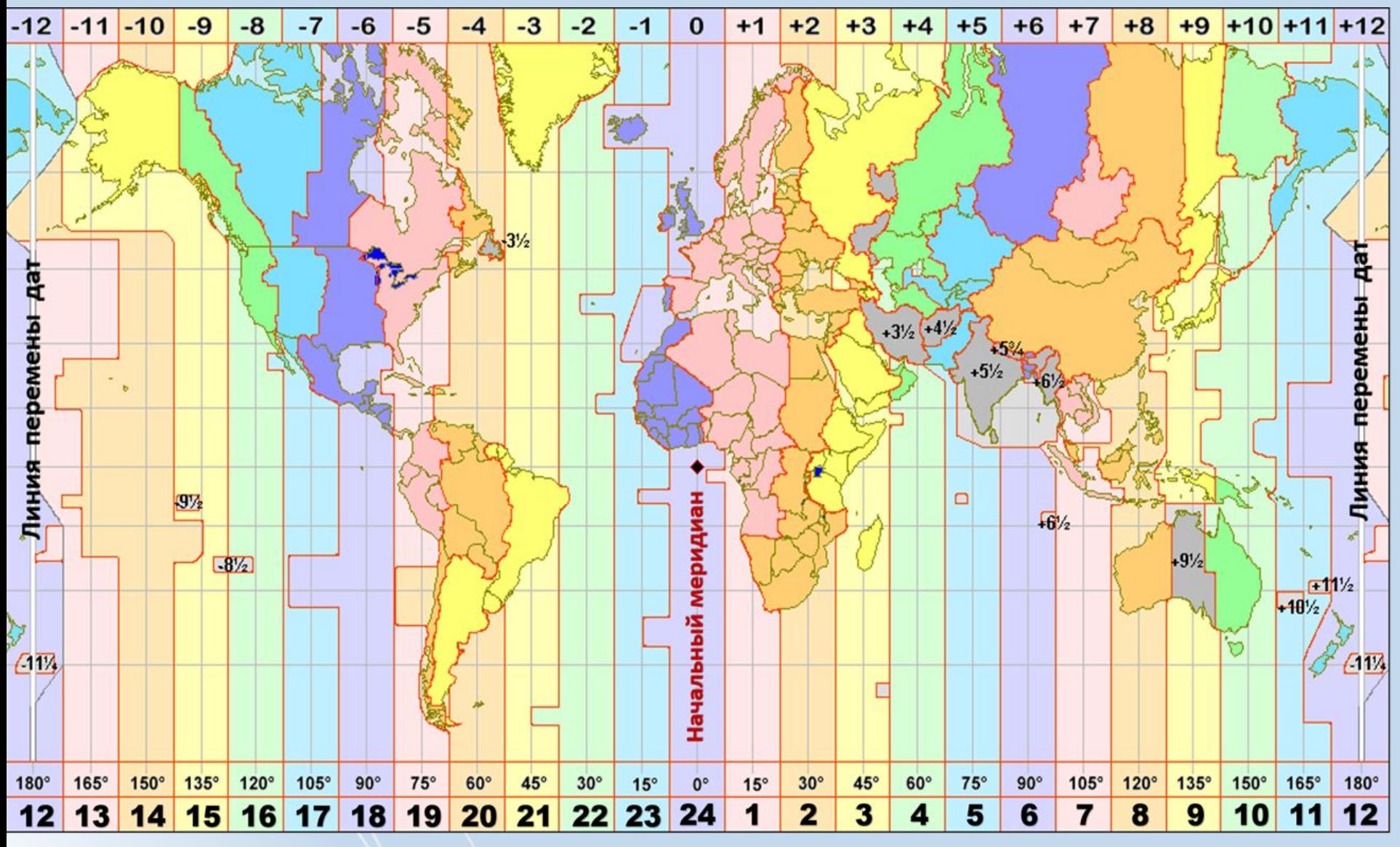

Отсчёт времени идёт от Начального меридиана – нулевого (24-го) часового пояса. Линия перемены дат - по180 меридиану, но с отклонениями на границы стран.

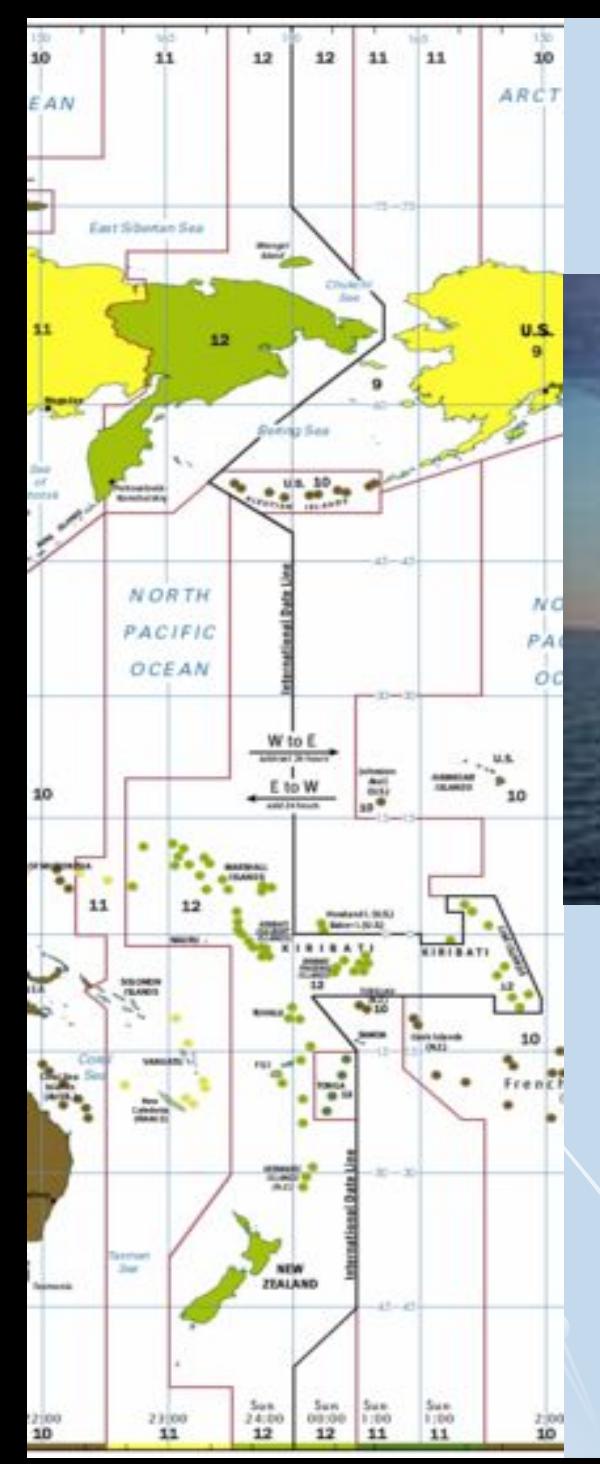

### Линия перемены дат

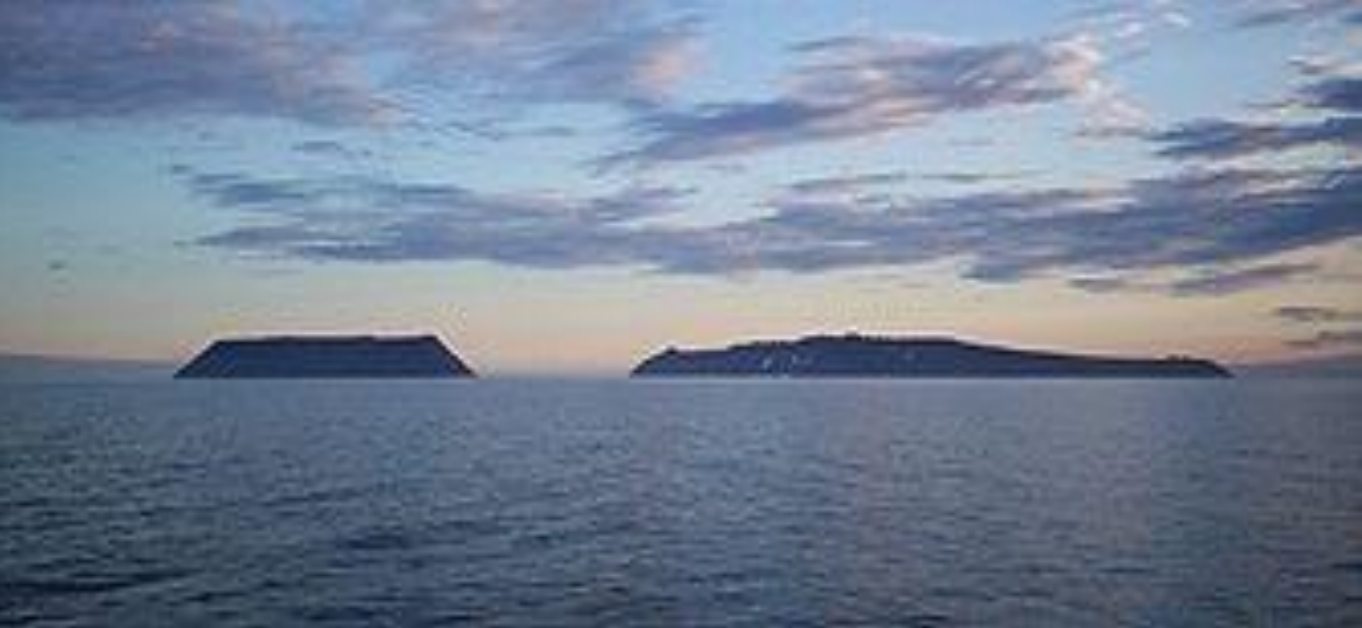

Линия перемены дат проходит между островами <u>Диомида</u> - остров Крузерштерна (США) (слева) живёт «вчера», а остров Ратманова (Россия) (справа) — «сегодня»

#### **Где начинаются новые сутки?**

**А)** на 0° меридиане **Б)** на северном полярном круге **В)** на 180° меридиане **Г)** на экваторе

#### Почему границы между часовыми поясами не проходят строго по меридиану?

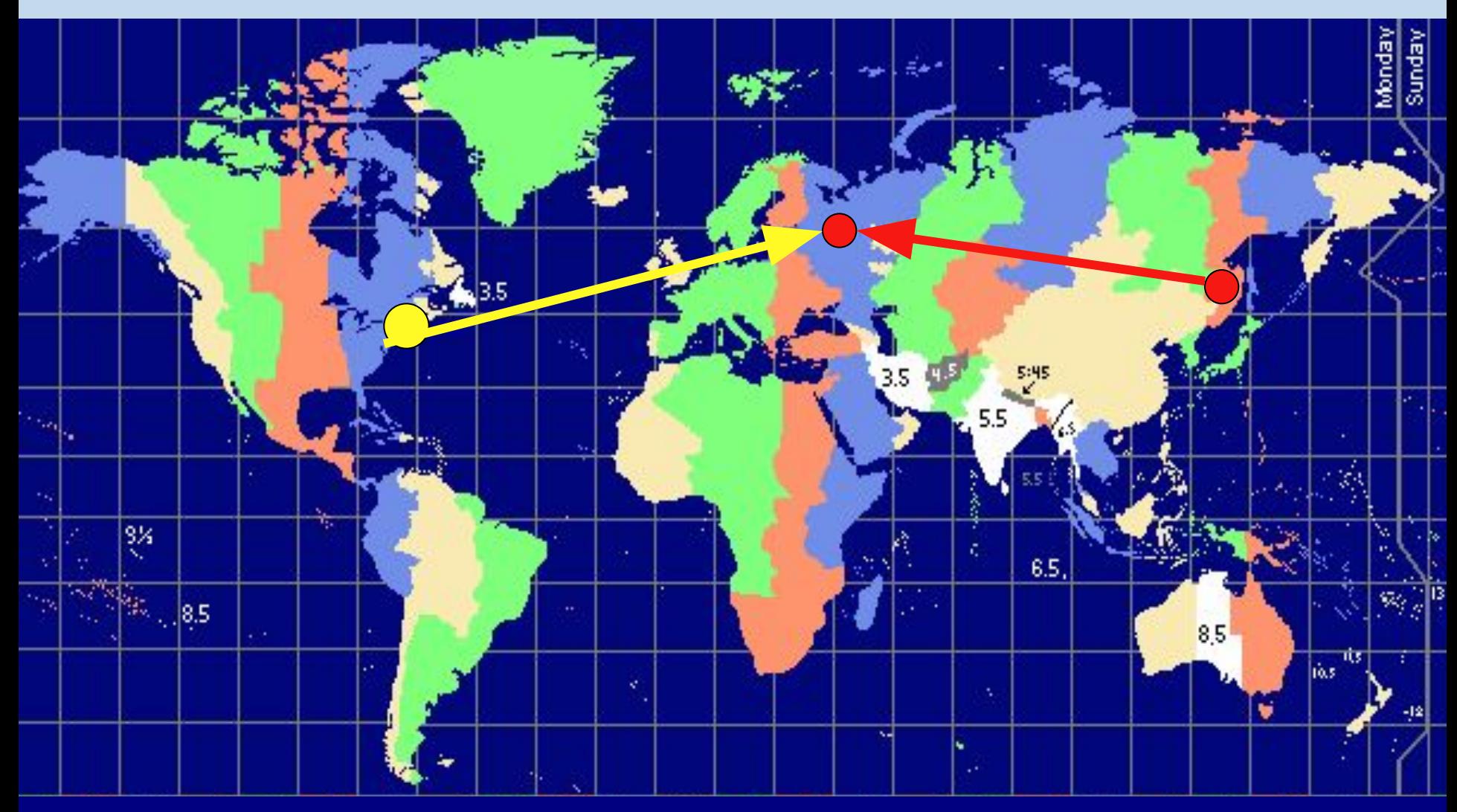

**В каком направлении нужно перевести стрелку часов, если вы**  перелетаете на самолете из Нью-Йорка в Москву

### **Поясное время**

- **1. Сколько часовых поясов выделяют на территории мира?**
- **2. На сколько часов различается время в пределах соседних часовых поясов?**
- **3. Как на территории России можно встретить дважды Новый год?**
- **4. В каком часовом поясе расположен Лондон?**
- **5. В каком часовом поясе находится Екатеринбург, Москва, Калининград?**
- **6. Разница в долготе между двумя населенными пунктами 20°. Могут ли они находиться в одном часовом поясе?**

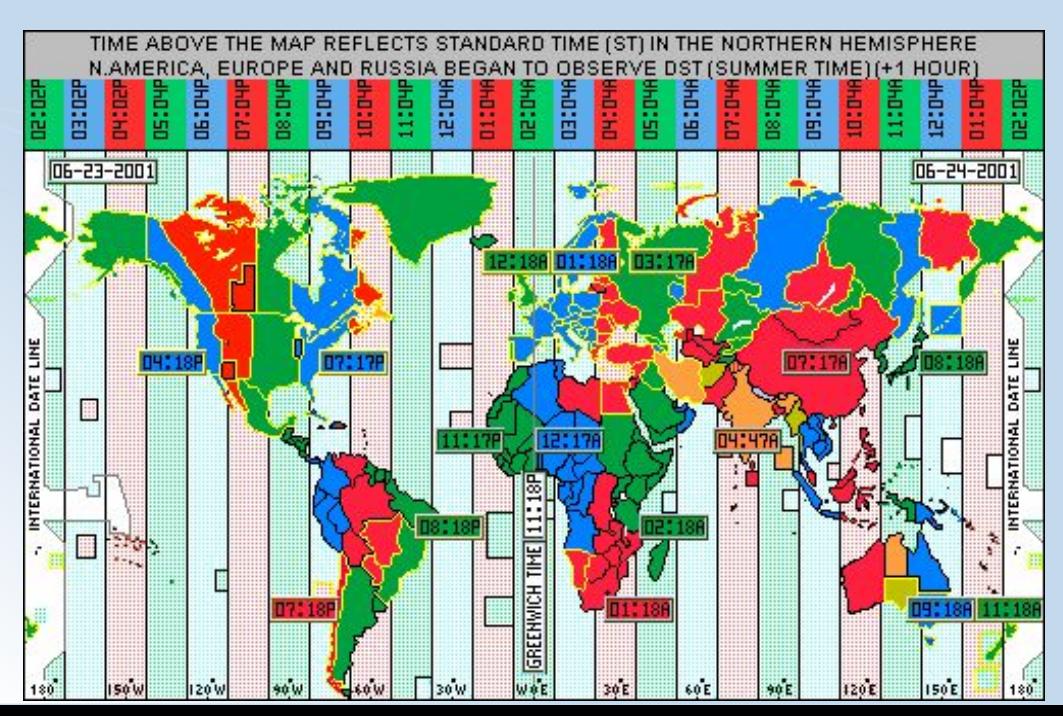

Земля совершает полный оборот вокруг своей оси за 24 часа.

- 360° за 24 часа
- 15° за 1 час
- за 4 минуты

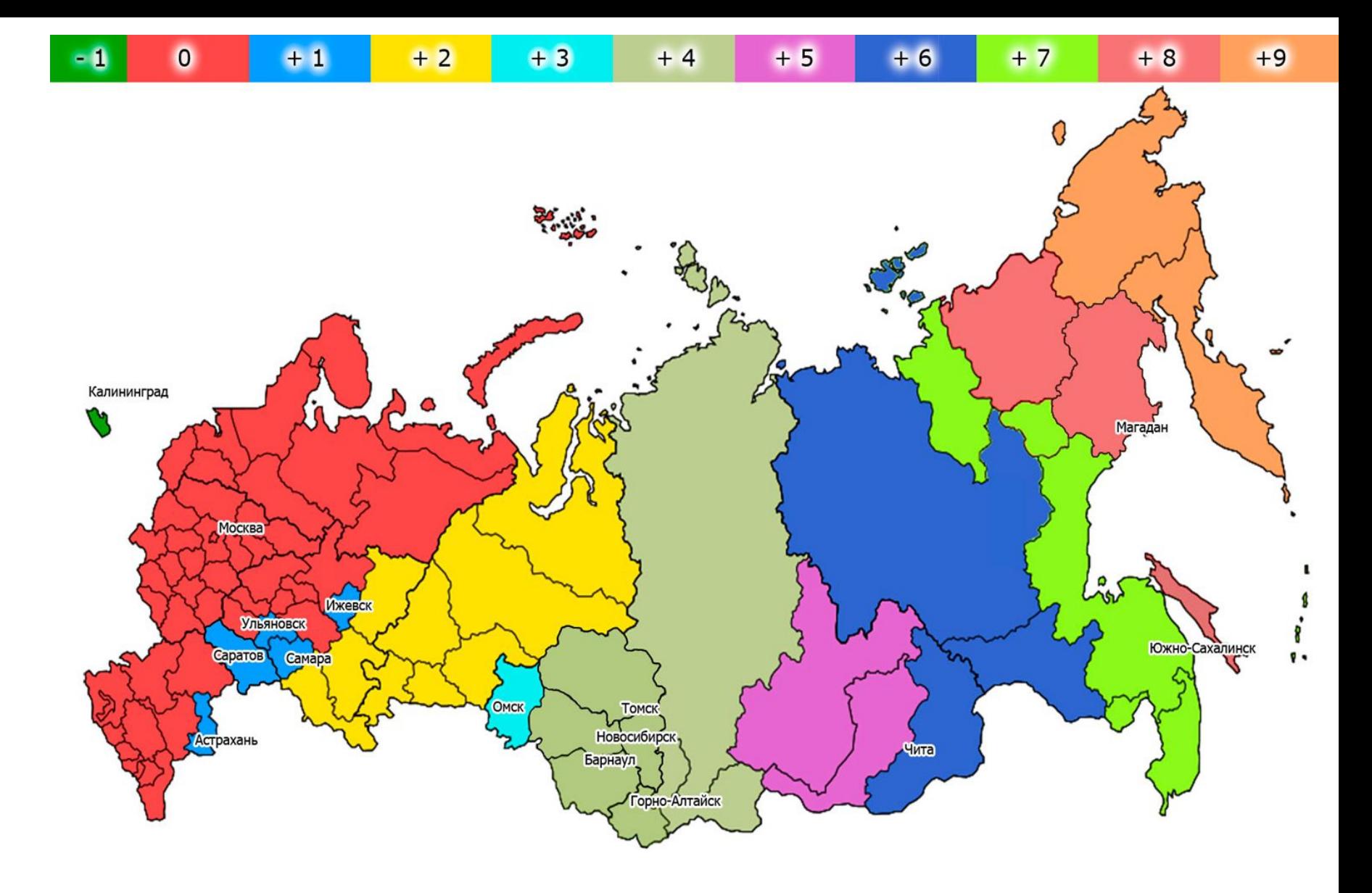

### **Россия на карте часовых поясов**

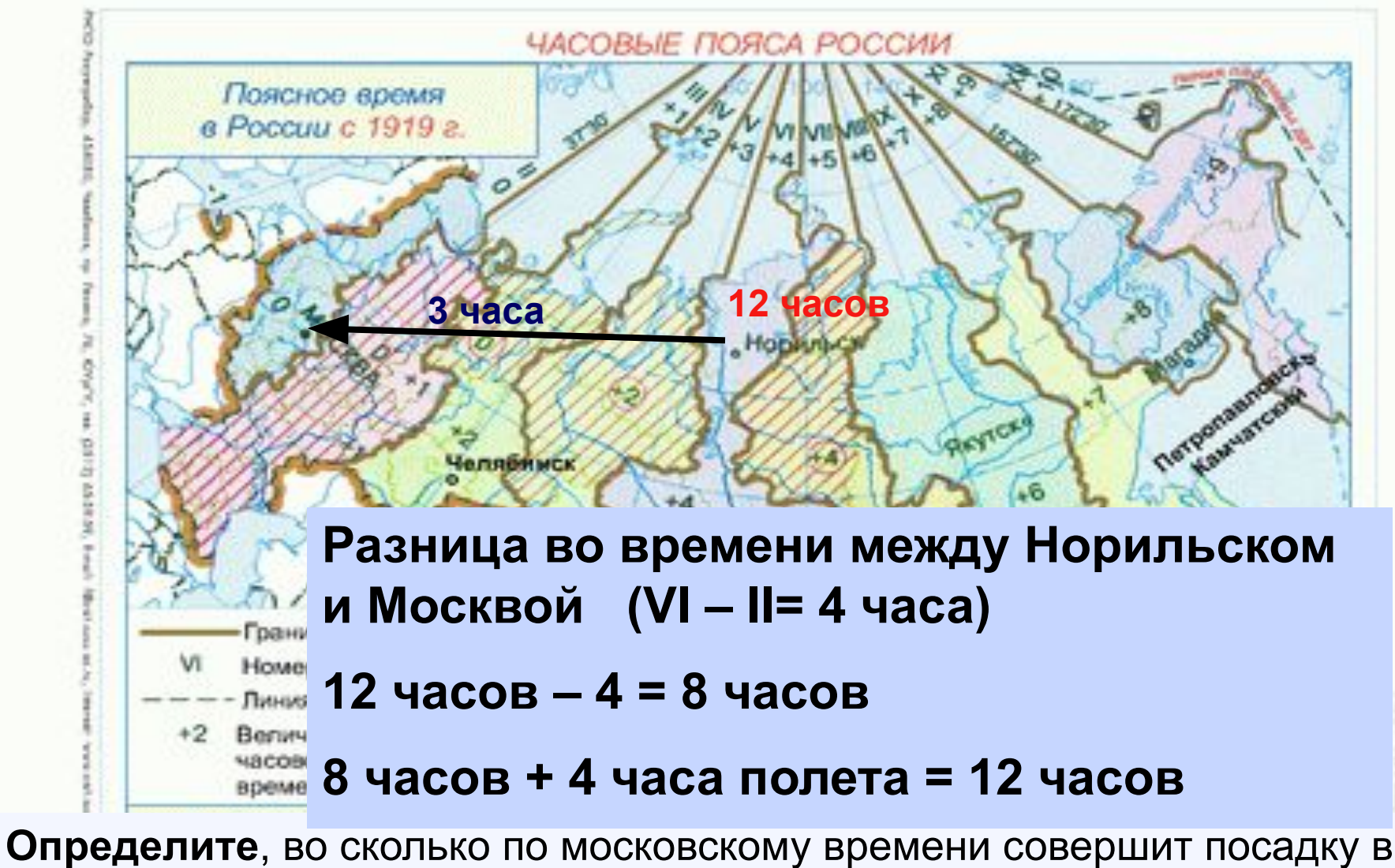

Москве самолет, вылетевший из Норильска (VI часовой пояс) в 12 часов по местному времени и находившийся в полете 4 часа.

## Декретное время

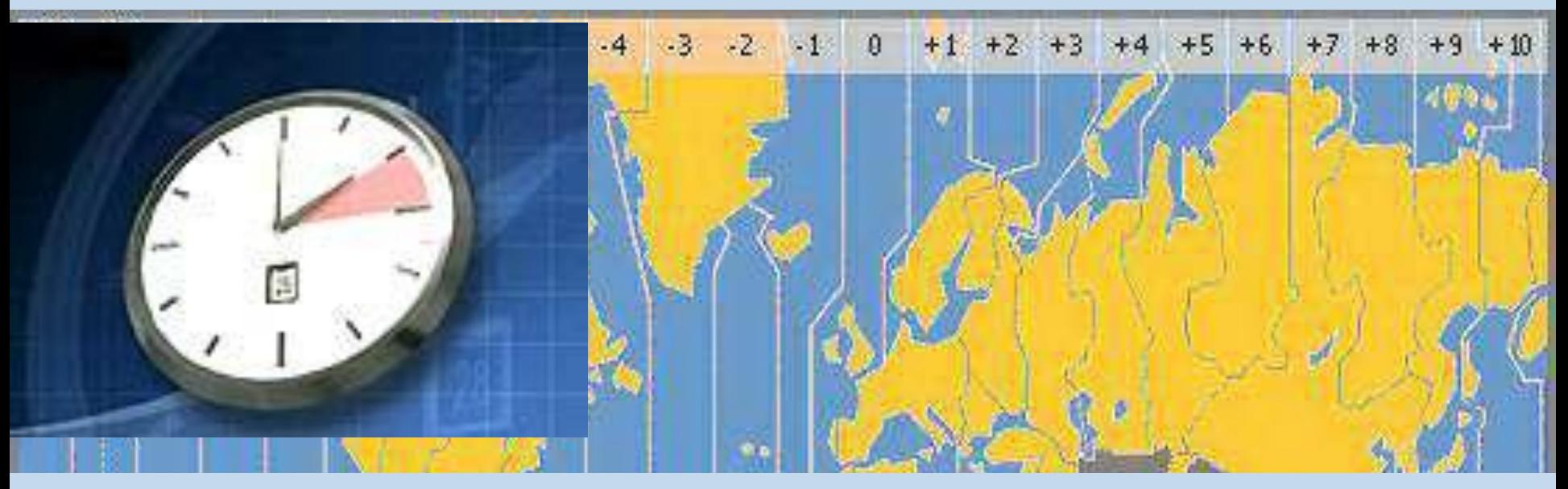

 **С какого года на территории России стало вводиться декретное время: А) 1883 Б) 1919 В) 1930 Г) 1981**

**Декретное время – время на которое перешел СССР согласно декрету (закону) Совнаркома от 16 июня 1930 года. Стрелки часов в России были переведены на 1 час вперед**

## Зимнее и летнее время

 **Летнее время** – это переход в летний период на время следующего часового пояса (т.е. часов на один час вперед).

В России переход на летнее время осуществлялся **в последнее воскресенье** марта в 2:00 переводом стрелок часов на 1 час вперед.

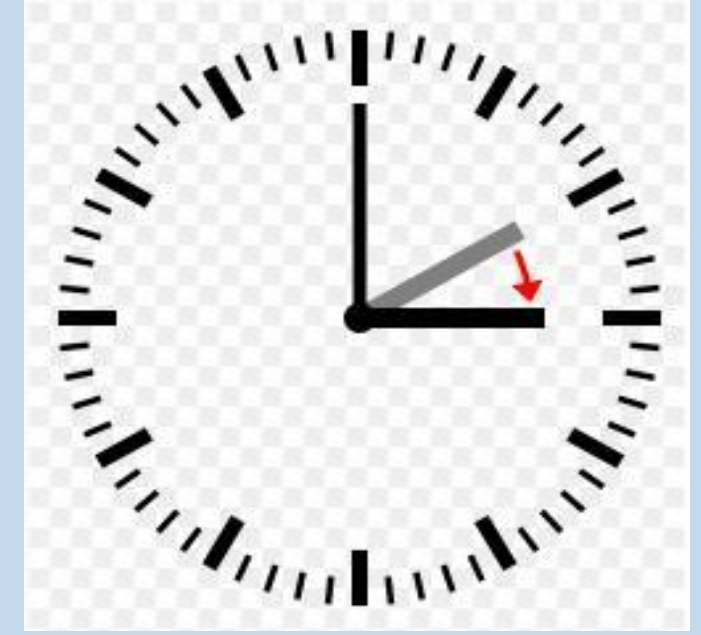

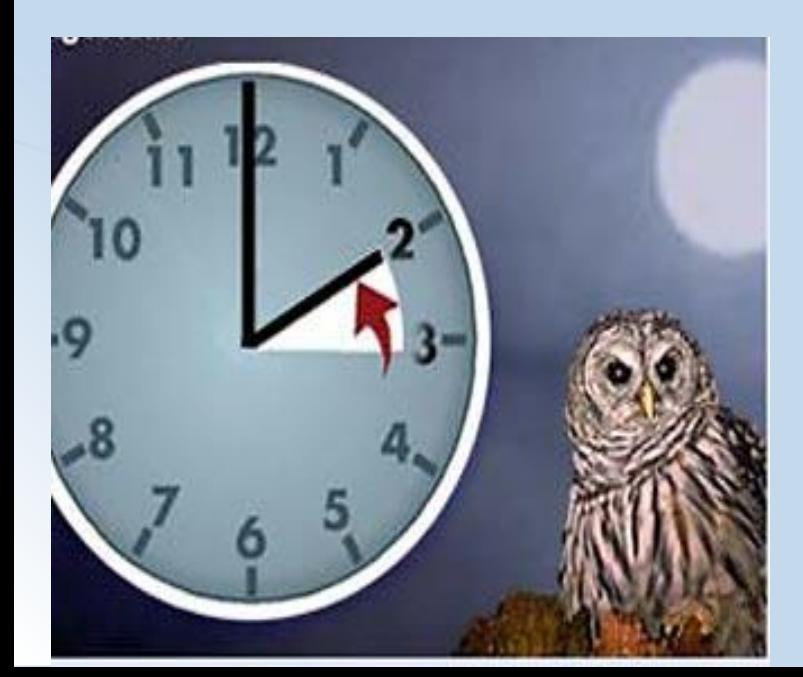

Использование в зимний период времени своего часового пояса называется **зимним временем**. Переход на зимнее время осуществлялся **в последнее воскресенье октября** в 3:00 переводом стрелок на 1 час назад

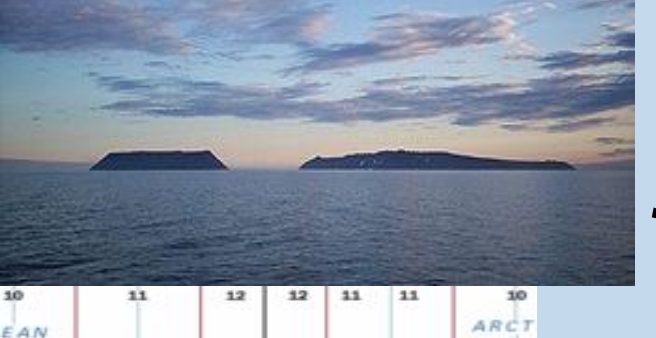

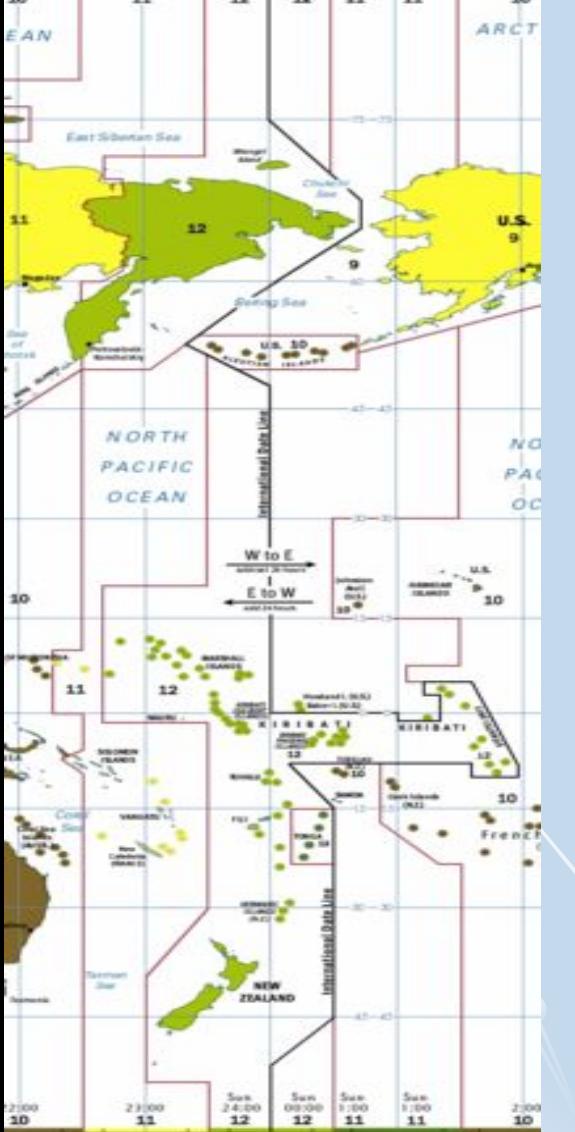

## Линия перемены дат

**1.Когда прибудет в Сан-Франциско (США) судно, которое 20 июня отплыло из Владивостока и пробыло в пути 5 суток**

#### **(24 июня)**

**2. Когда прибудет во Владивосток судно, которое вышло из Сиэтла(США) 2 декабря и пробыло в пути 10 суток** 

#### **(13 декабря)**

 3. **В каком случае возможно следующее: между населенными пунктами расстояние в 5 км, а различие во времени составляет: А) сутки Б) 2 часа В) 1 час.**

**А) по разные стороны линии перемены дат**

**Б) разница в часовых поясах – 2 пояса**

**В) находятся в соседних часовых поясах**

# Это интересно.

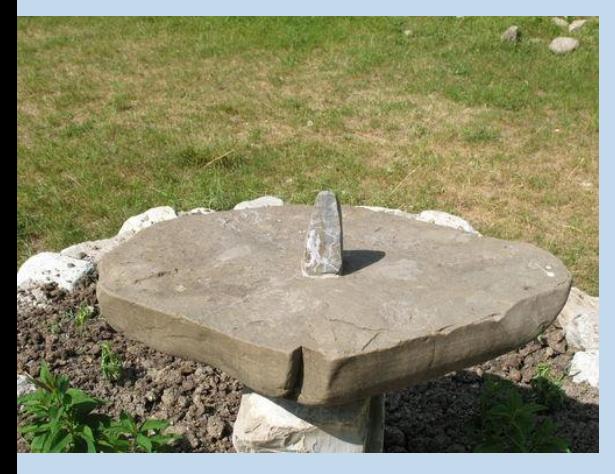

**Солнечные часы**

**Назовите город в России, в котором солнечные часы могут некоторое время в году «работать» круглосуточно. Когда тень-стрелка таких часов длиннее – в полдень или в полночь?**

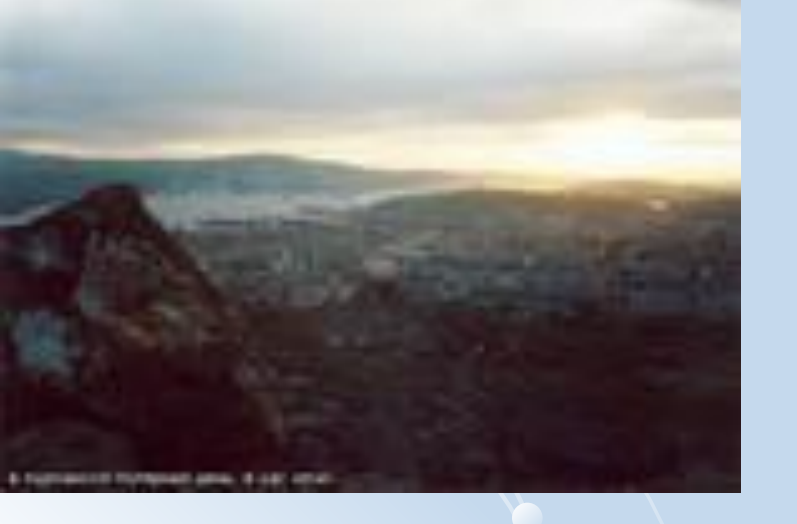

**Полярный день в Мурманске начинается 23 мая и заканчивается 21 июля.** 

**Россия на карте часовых поясов Практическая работа №3**

 Выполните три задания. Запишите вычисления. Ответьте на вопросы. Для выполнения работы используйте карты учебника и атласа.

Задание № 6.2. Из точки А в точку Б туристы решили добраться на самолёте. Заполните пропуски **1.**назначения (местное время).

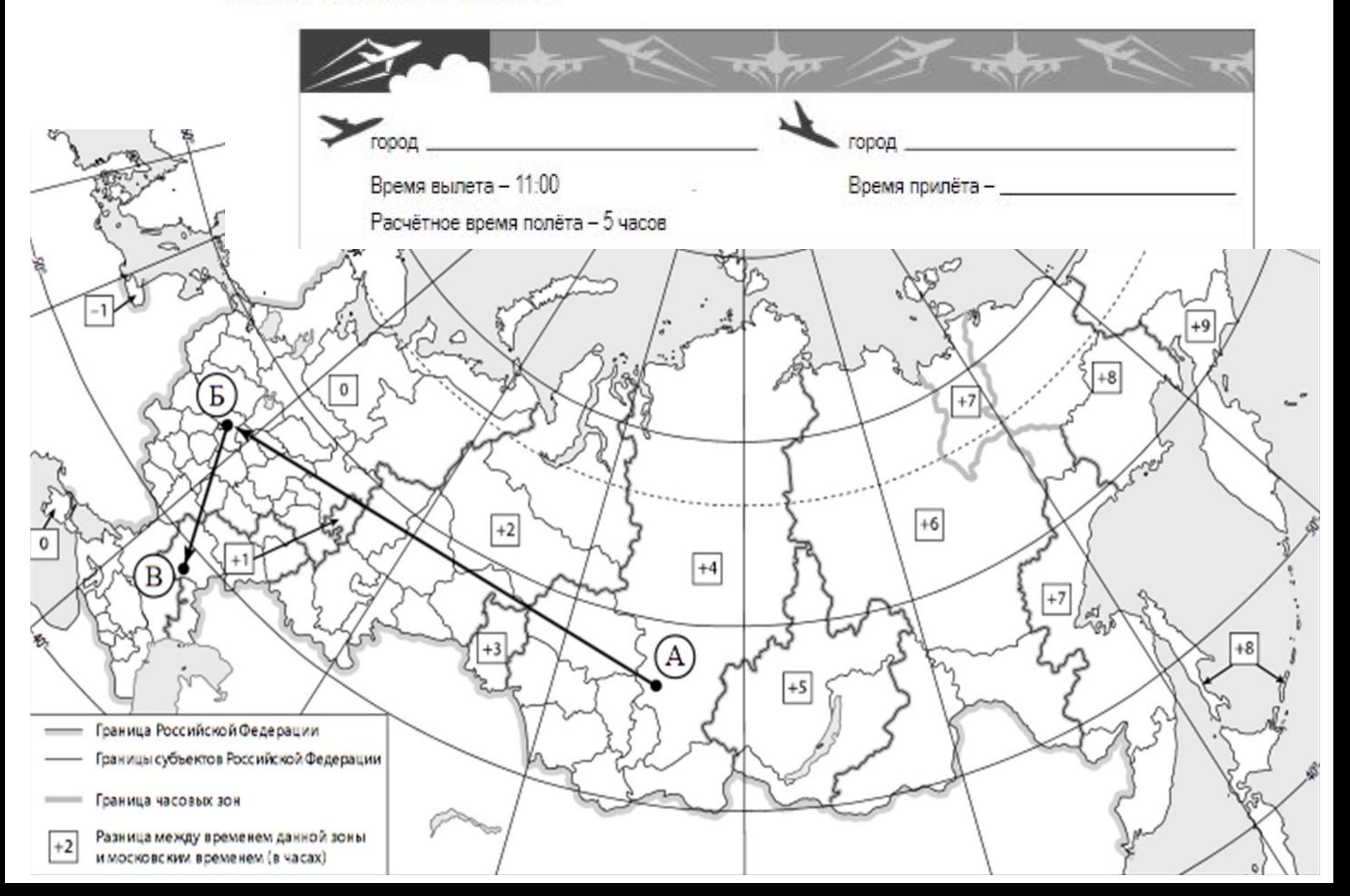

### Россия на карте часовых поясов

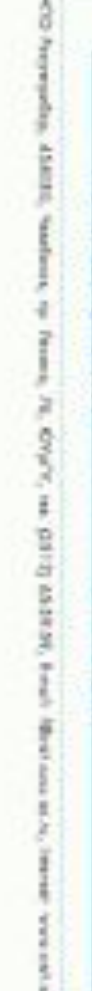

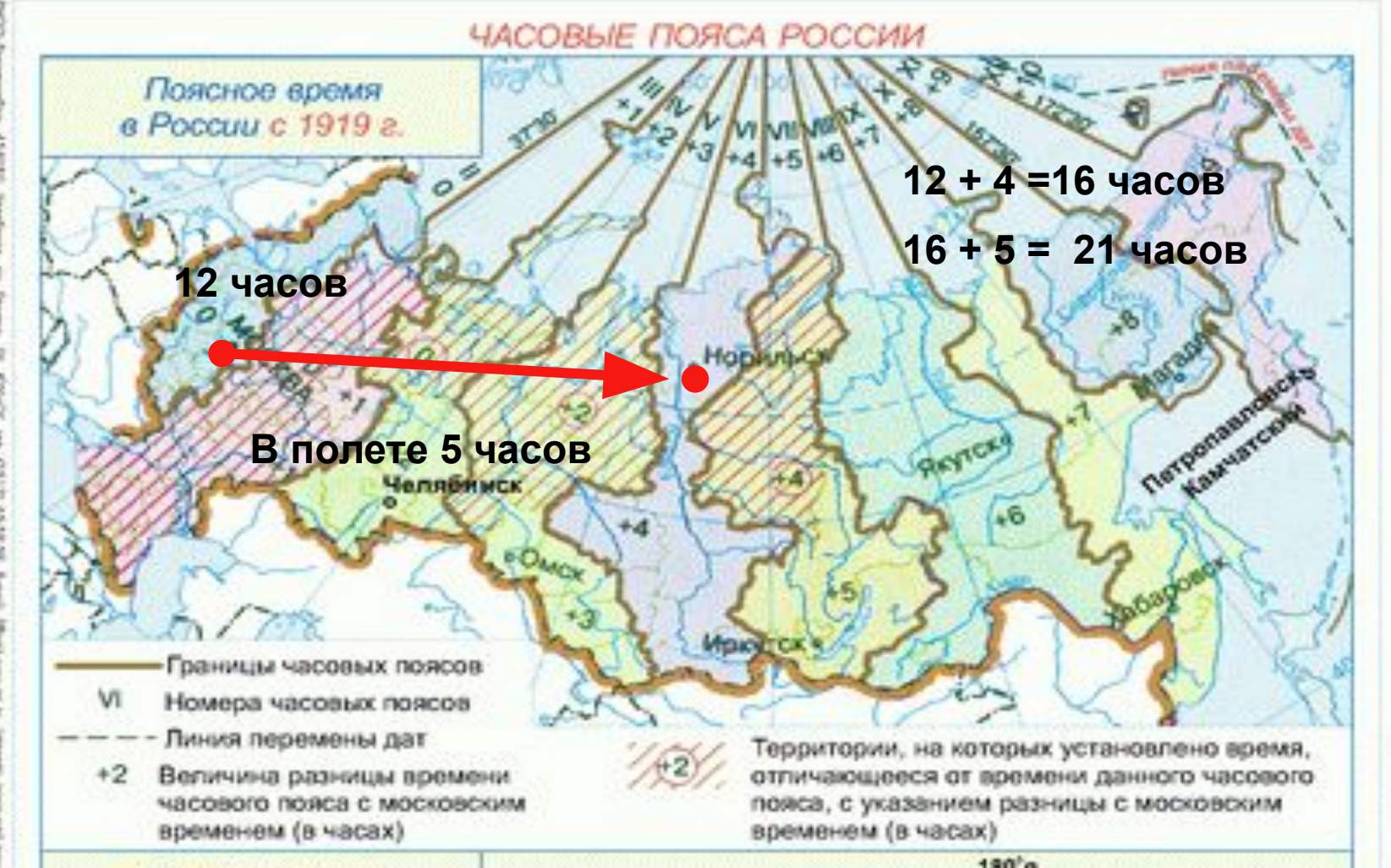

**2)** Самолет вылетел **из Москвы** в **Норильск** (**6 ч.п**) в 12 часов. Из Москвы до Норильска лететь 5 часов. Сколько времени будет в Норильске, когда самолет приземлится?

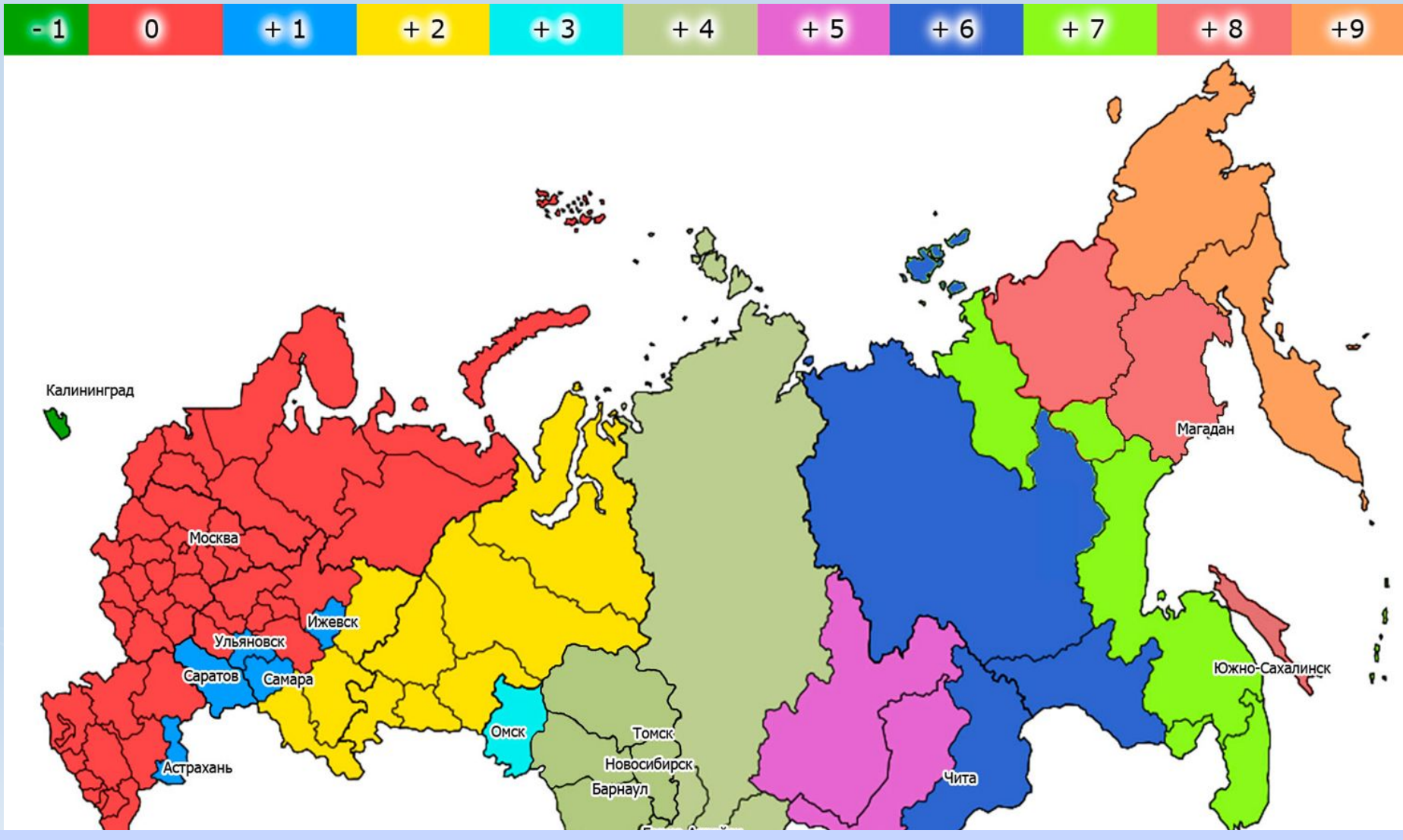

**3)** Сколько часовых зон в России? Определите с помощью карт атласа, какие субъекты федерации вместе со Свердловской областью находятся в VI часовом поясе. Перечислите. Какая разница во времени у них будет с Чукоткой, Сахалином, Таймыром, Крымом. Напишите вычисления. Указывайте знак «+»; «-».

**4)** Ристо и Чоу познакомились на чемпионате мира по футболу. Ристо живёт в столице Финляндии, а Чоу — в столице Китая. Подростки общаются через Интернет, и при общении им приходится учитывать разницу во времени между их городами.

Часы на рисунках отображают время в городах, где живут подростки. Напишите названия городов, соответственно номеру часов на изображении.

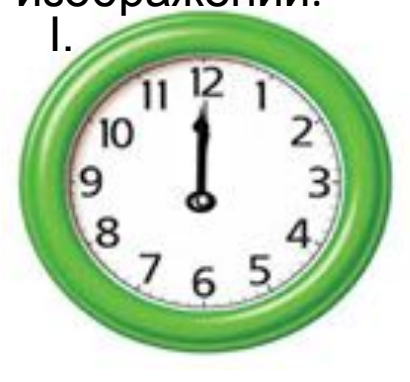

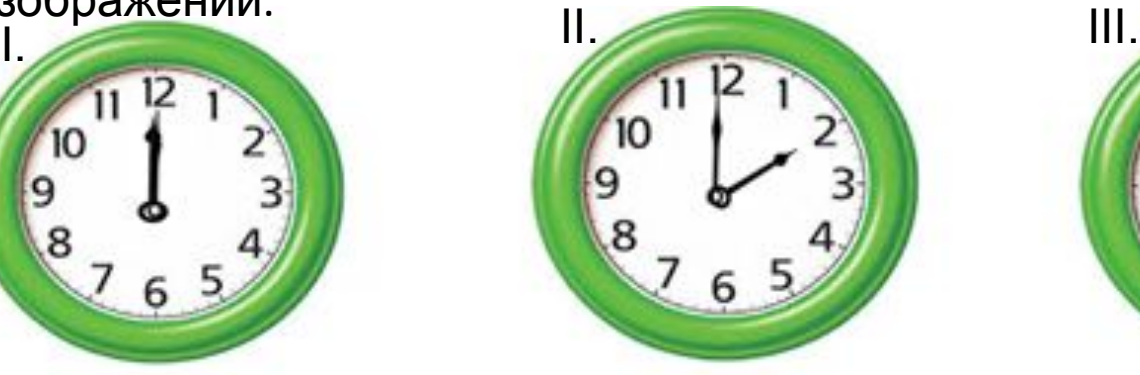

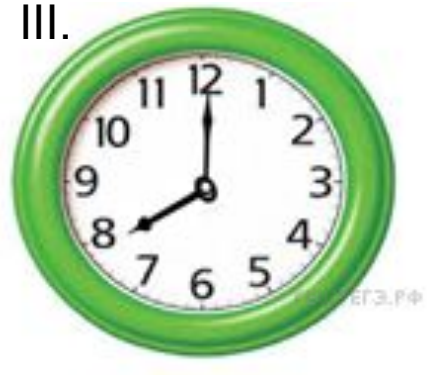

Гринвич 25 февраля 12:00 (полдень)

 25 февраля 14:00

 25 февраля 20:00

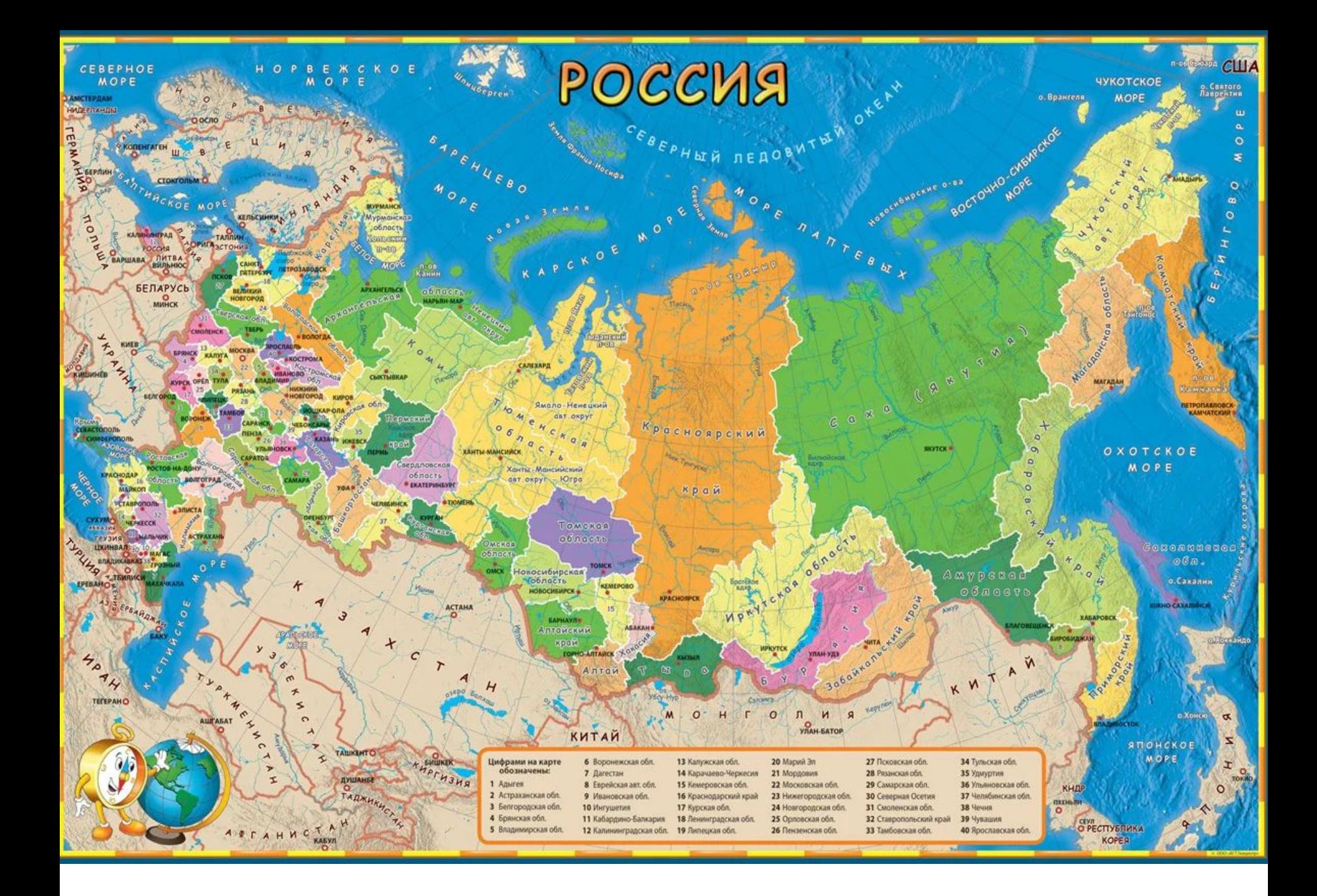

## **ДОМАШНЕЕ ЗАДАНИЕ**

- §5, задания 2,3, 4.
- практическая работ №3. «Россия на карте часовых поясов». Задания в презентации.

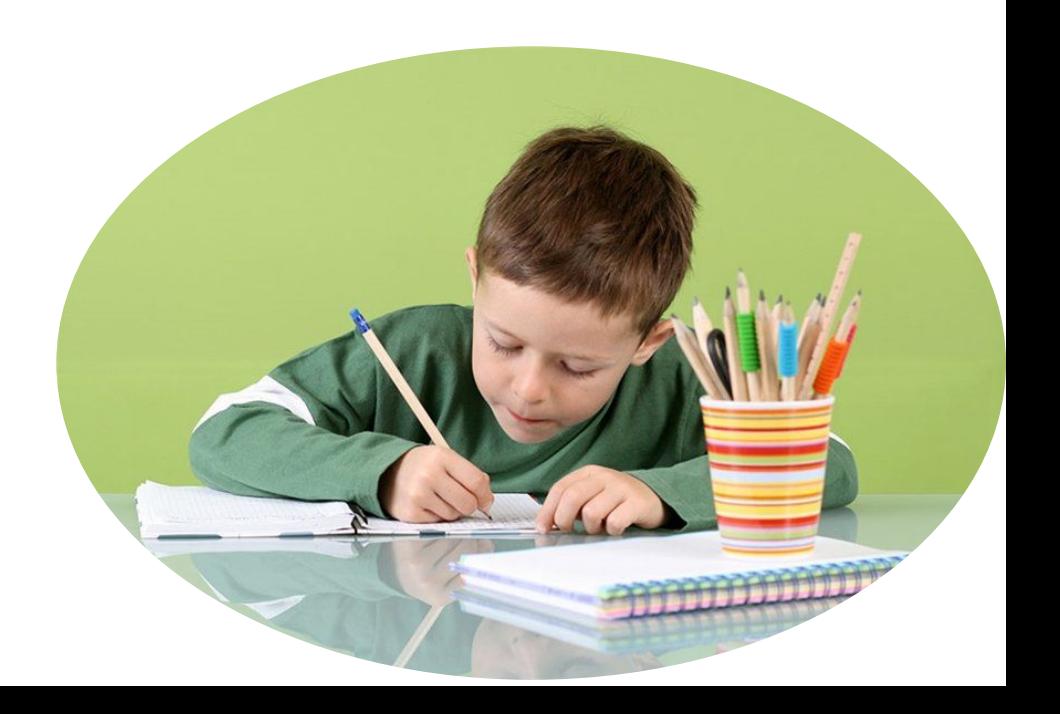